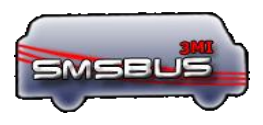

# **SMSBUS**

# **Bulk http API Spécification**

Version du document : 3.0.5

**AMI** 

(Ce document donne les détails sur comment envoyer des SMS au travers de **l'API http/https de SMSBUS Gateway de 3MI**)

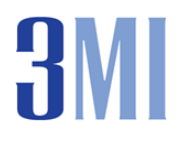

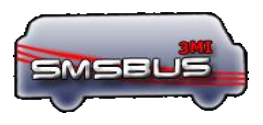

#### Contents

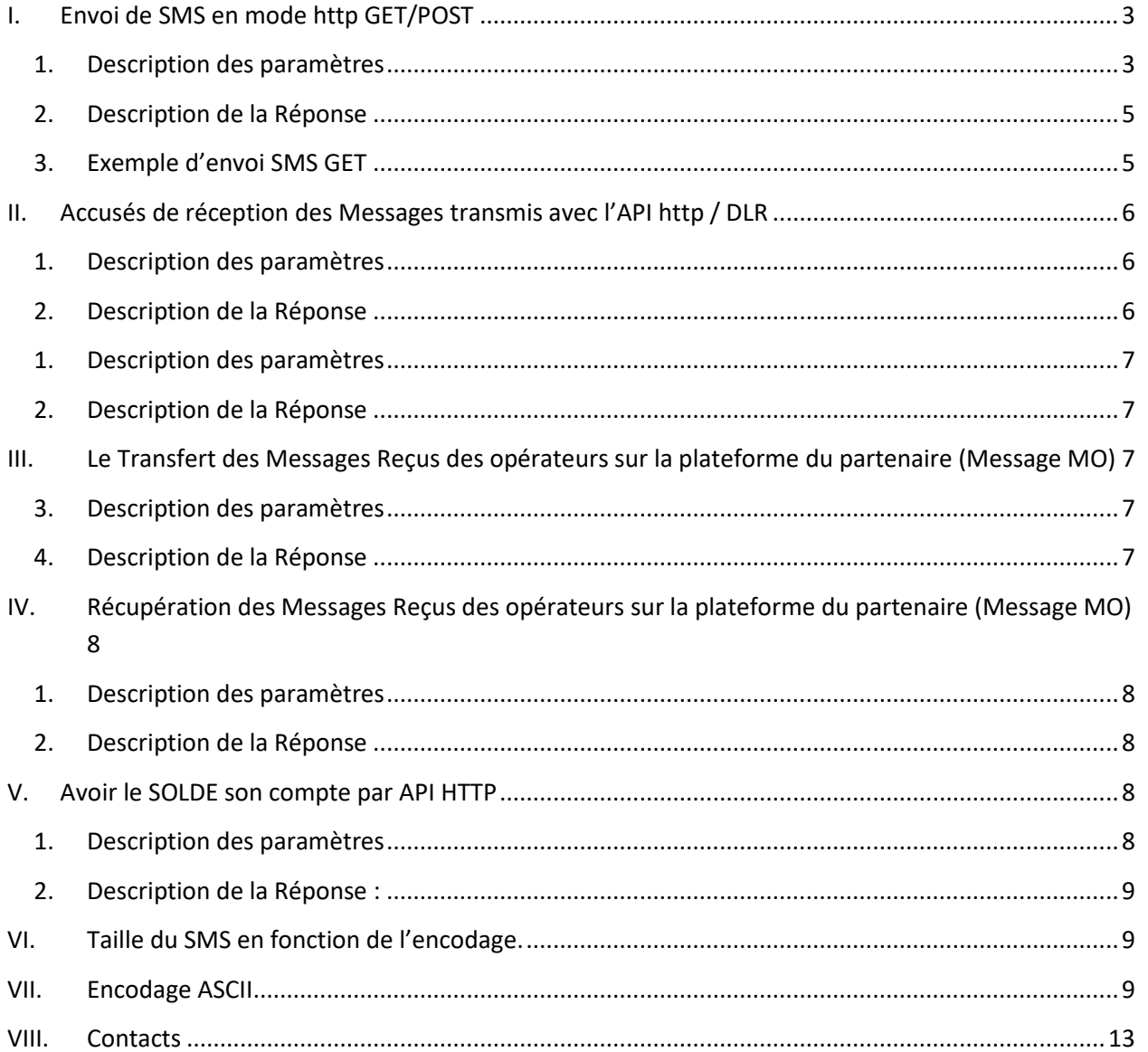

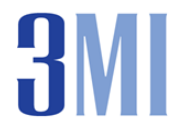

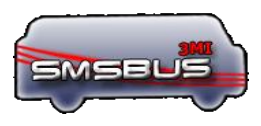

## <span id="page-2-0"></span>**I. Envoi de SMS en mode https GET/POST**

# **(1)**

**https://www.lesmsbus.com:PORT/ines.smsbus/smsbusMt?to=numero-telephone&text=mesasge-atransmettre&username=login&password=mot-de-passe &denv=dateenvoi&from=senderId&flash=0|1&jca=0|1&dlr** =0|1

ou

# **(2)**

**https://www.lesmsbus.com:PORT/ines.smsbus/smsbusMt?to=numero-telephone&text=mesasge-atransmettre&id=id&denv=date-envoi&from=senderId&flash=0|1&jca=0|1&dlr** =0|1

**(2)**

**NB** : *tous les paramètres doivent être encodés en UTF-8*

- <span id="page-2-1"></span>**1. Description des paramètres**
- **PORT :**
	- o **http simple :7070**
	- o **https sécurisé :7170 ou 80 ou 143**
- **from** : **Obligatoire**
	- o Sender Id,
	- o Sa valeur est alphanumérique.
	- o Taille maximale :
		- <sup>11</sup> lorsque c'est un mélange de chiffre et de lettre
		- <sup>18</sup> lorsque c'est uniquement des chiffres (0 à 9)
- **username** : **Obligatoire (1)** 
	- o Le nom utilisateur du client
	- o Celui qu'il utilise pour se connecter.

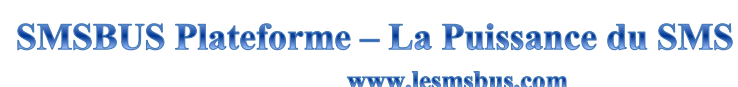

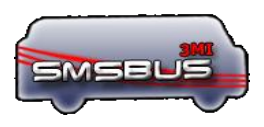

#### password : **Obligatoire(1)**

- o Le mot de passe du client
- Id : **Obligatoire (2)**
	- o Contient l'identifiant du compte caractérisé par la valeur du champ Terminal Web.
- **text : Obligatoire**
	- o contient le message à envoyer :
	- o peut-être un long message 2\*160 ou 3\*160 caractères.
	- o peut-être un message simple : moins de 160 caractères
	- o doit être encodé en **UTF-8**
- **to : Obligatoire**
	- o **contient le destinataire du message**
	- o commence toujours par l'indicatif du pays sans « + » ni « 00 ». Ex : **226**79….
	- o Les numéros doivent être séparés par des virgules. Ex : **225**79721313,**237**94121

#### **denv : Optionnel**

- o doit être avoir pour format :
	- *yyyy-MM-dd HH:mm:ss*
	- *yyyy/MM/dd HH:MM:ss*

#### **flash : Flash Mode :**

- o Indique que le message sera envoyé en mode flash(ne sera pas stocke dans le téléphone du client) :
	- $\Box$  0 ou si le paramètre est absent, indique un message texte normal.
	- lindique que le message est envoyé en mode flash.

#### **dlr** : **Accusé réception :**

- o Indique si pour ce message on a besoin d'un DLR ou pas. Les valeurs possibles sont :
	- <sup>1</sup> indique de renvoyer le DLR,
	- <sup>2</sup> indique de renvoyer le DLR en cas de non livraison du message (Numéro Invalide, autres erreurs)
	- 0 Indique, pas de DLR à renvoyer.
	- Si le paramètre est absent, c'est la valeur par défaut dans le compte qui est prise automatiquement.

#### **jca : Jeux de caractère accentué :**

- o Indique s'il faut enlever automatiquement les accents ou pas. Les valeurs possibles sont :
	- $\Box$  0 indique, pas d'accent,
	- Toute autre valeur, indique qu'il ne faut pas enlever les accents.
	- Si le paramètre est absent, c'est la valeur par défaut dans le compte qui prise.

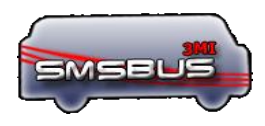

#### <span id="page-4-0"></span>**2. Description de la Réponse**

- Format de réponse :
	- « **code** »| « **descriptif du code** »
- **Codes de réponses**

**0000**|OK-**numero-tel**-**msgId**

**0001**|Message vide

**0002**|Login/Pwd invalide

**0003**|Numero de téléphone invalide ou absent

**0004**|MsgId n'existe pas

**0005**|Erreur d'envoi

**0006**|Pas de route pour ce numéro

**0007**|Id absent

**0008**|Id est invalide

**0009**|Credit SMS insuffisant

**00010**|Source Erreur

**00011**|Operation non autorisée pour cet Id

**00012**|Erreur Interne au Server, veuillez réessayer

#### <span id="page-4-1"></span>**3. Exemple d'envoi SMS GET**

Envoi de message vers le Congo RDC.

(1)

**https://www.lesmsbus.com:7170/ines.smsbus/smsbusMt?to= 243995863150&text=mesasge-atransmettre &username=test&password=test&from=GEOREPORT**

(2)

**https://www.lesmsbus.com:7170/ines.smsbus/smsbusMt?to= 243995863150&text=mesasge-atransmettre &id=NEYSAT&from=GEOREPORT**

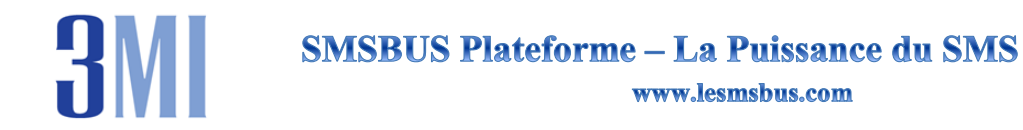

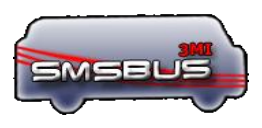

#### <span id="page-5-0"></span>**II. Accusés de réception des Messages transmis avec l'API http / DLR**

A- Pour avoir l'état d'un message voici l'API :

**https://www.lesmsbus.com:7170/ines.smsbus**/**smsState**?**id**=id-user&**msgId**=message-id

#### <span id="page-5-1"></span>**1. Description des paramètres**

#### **id** : **Obligatoire**

- o code identification l'interface MT de l'utilisateur
- o Sa valeur est celle du paramètre Terminal Web du compte.

#### **msgId : Obligatoire**

Contient l'identifiant du message issu du 0000|OK-**numero-tel**-**msgId.** 

#### <span id="page-5-2"></span>**2. Description de la Réponse**

- 00014|Pas de DLR; l'opérateur n'a pas transmis le DLR. Veuillez réessayer plutard
- 00015|Pas de DLR;le SMS n'est pas encore transmis à l'operateur. Veuillez re-essayer plutard
- 00016|Pas de DLR;l'operateur n'a pas encore repondu. Veuillez re-essayer plutard
- 0000-**DLR**-**dateDlr**

#### **DLR :**

- ENROUTE: Le message est en route
- DELIVERED : message délivré au destinataire final
- EXPIRED : message expiré auprès de l'opérateur télécom de l'abonné
- DELETED : Message supprimé au niveau de l'opérateur
- UNDELIVERABLE : Numéro destinataire non valide ou injoignable
- UNKNOWN : l'état du message est inconnu

#### **dateDlr:**

- Date de réception du DLR auprès de l'operateur télécom
- Format : *yyyyMMddHHmmss*

#### **B- Deliver Report**

Pour recevoir les accuses réceptions directement dans votre système,

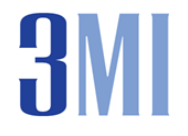

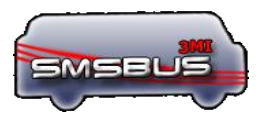

- Donnez-nous un lien de la forme :

**http://server:port/Dlr?msg=DLR\_STATUS&dnr=numero&msgId=id\_du\_message**

Le Système retransmettra les accuses sur ce lien

#### <span id="page-6-0"></span>**1. Description des paramètres**

- **msg : Obligatoire ; il contiendra le Status du DLR.**
- **dnr : Obligatoire, contient le destinataire du message**
- **msgId : Obligatoire ; contient la reference du message d'origine.**
- <span id="page-6-1"></span>**2. Description de la Réponse**

**L'URL doit renvoyer la réponse OK**

### <span id="page-6-2"></span>**III. Le Transfert des Messages Reçus des opérateurs sur la plateforme du partenaire (Message MO)**

- Pour recevoir les SMS directement sur votre Plateforme, donnez-nous un lien de la forme :

**[http://server:port/smsbusMo?id=ID&vasId=Motcle\\_id&msg=message\\_mo&dnr=num](http://server:port/smsbusMo?id=ID&vasId=Motcle_id&msg=message_mo&dnr=numero&date-reception=date_recetpion&srn=numero_court) [ero&date-reception=date\\_recetpion&srn=numero\\_court](http://server:port/smsbusMo?id=ID&vasId=Motcle_id&msg=message_mo&dnr=numero&date-reception=date_recetpion&srn=numero_court)**

Le Système retransmettra les accuses sur ce lien

#### <span id="page-6-3"></span>**3. Description des paramètres**

- **msg : Obligatoire ; il contiendra le message reçu des opérateurs.**
- **dnr : Obligatoire, contient l'émetteur du message**
- **date\_reception : Optionnel ; contient la date à laquelle le SMS a été reçu dans la plateforme SMSBUS.**
- **srn :** contient le numéro court dédié au partenaire.

#### <span id="page-6-4"></span>**4. Description de la Réponse**

**L'URL doit renvoyer la réponse OK**

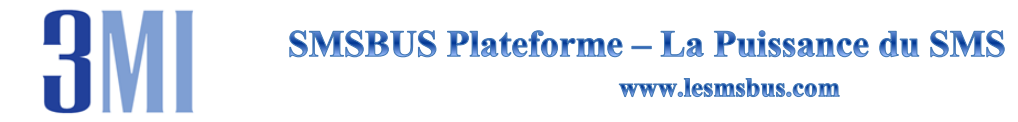

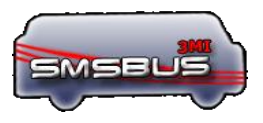

# <span id="page-7-0"></span>**IV. Récupération des Messages Reçus des opérateurs sur la plateforme du partenaire (Message MO)**

- Pour recuperer les SMS directement sur votre Plateforme, donnez-nous un lien de la forme : **[https://www.lesmsbus.com:7170/ines.smsbus](https://www.lesmsbus.com:7170/ines.smsbus/SmsbusMoVas?id=ID&vasId=Motcle_id)**/**SmsbusMoVas?id=ID&vasId=Motcle\_id**

Le Système retransmettra les accuses sur ce lien

#### <span id="page-7-1"></span>**1. Description des paramètres**

- **id : Obligatoire ; contient le Terminal Web ID du client.**
- **vasId : Optionnel, contient le code du motcle auquel vous voudriez recuperer les messages.**

#### <span id="page-7-2"></span>**2. Description de la Réponse**

**La reponse est au format XML.**

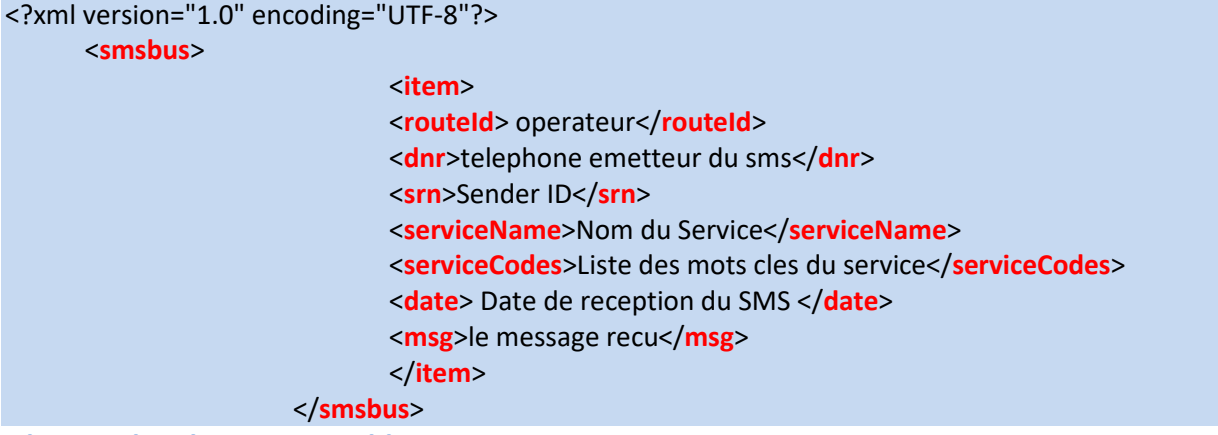

**Nb : tous les champs sont obligatoires.**

#### <span id="page-7-3"></span>**V. Avoir le SOLDE son compte par API HTTP**

Pour avoir l'état d'un message voici l'API :

**https://www.lesmsbus.com:7170/ines.smsbus**/**Balance**?**id**=id-user

- <span id="page-7-4"></span>**1. Description des paramètres**
- **id** : **Obligatoire**

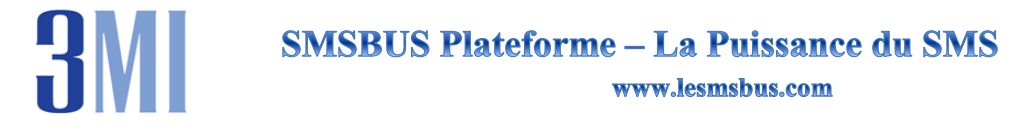

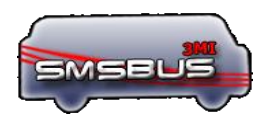

- o code identification l'interface MT de l'utilisateur
- o Sa valeur est celle du paramètre Terminal Web du compte.

#### <span id="page-8-0"></span>2. Description de la Réponse :

- C- Montant devise
- D-0008|Id est invalide

#### Ex: 2500-USD

#### <span id="page-8-1"></span>Taille du SMS en fonction de l'encodage. VI.

La plateforme SMSBUS détecte automatiquement l'encodage et applique les couts correspondants.

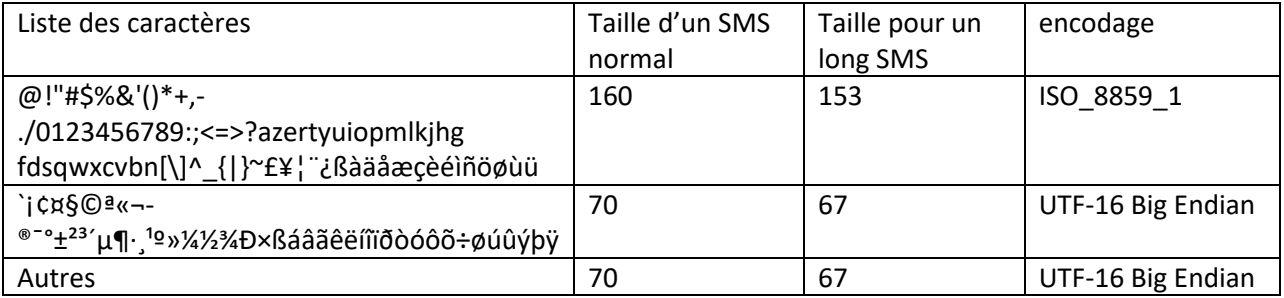

#### <span id="page-8-2"></span>VII. **Encodage ASCII**

Pour les caractères spéciaux ou de control veuillez utiliser le code hexadécimal précède de %.

Ex: https://www.lesmsbus.com:7170/ines.smsbus/smsbusMt?id=ID&msg=je suis Test.%0A deuxième ligne.

Où 0A désigne le code hexadécimal du « retour à la ligne (CR) »

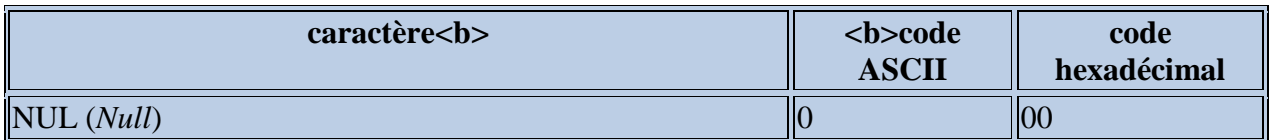

# **3MI**

# **SMSBUS Plateforme - La Puissance du SMS**

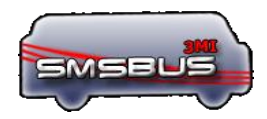

www.lesmsbus.com

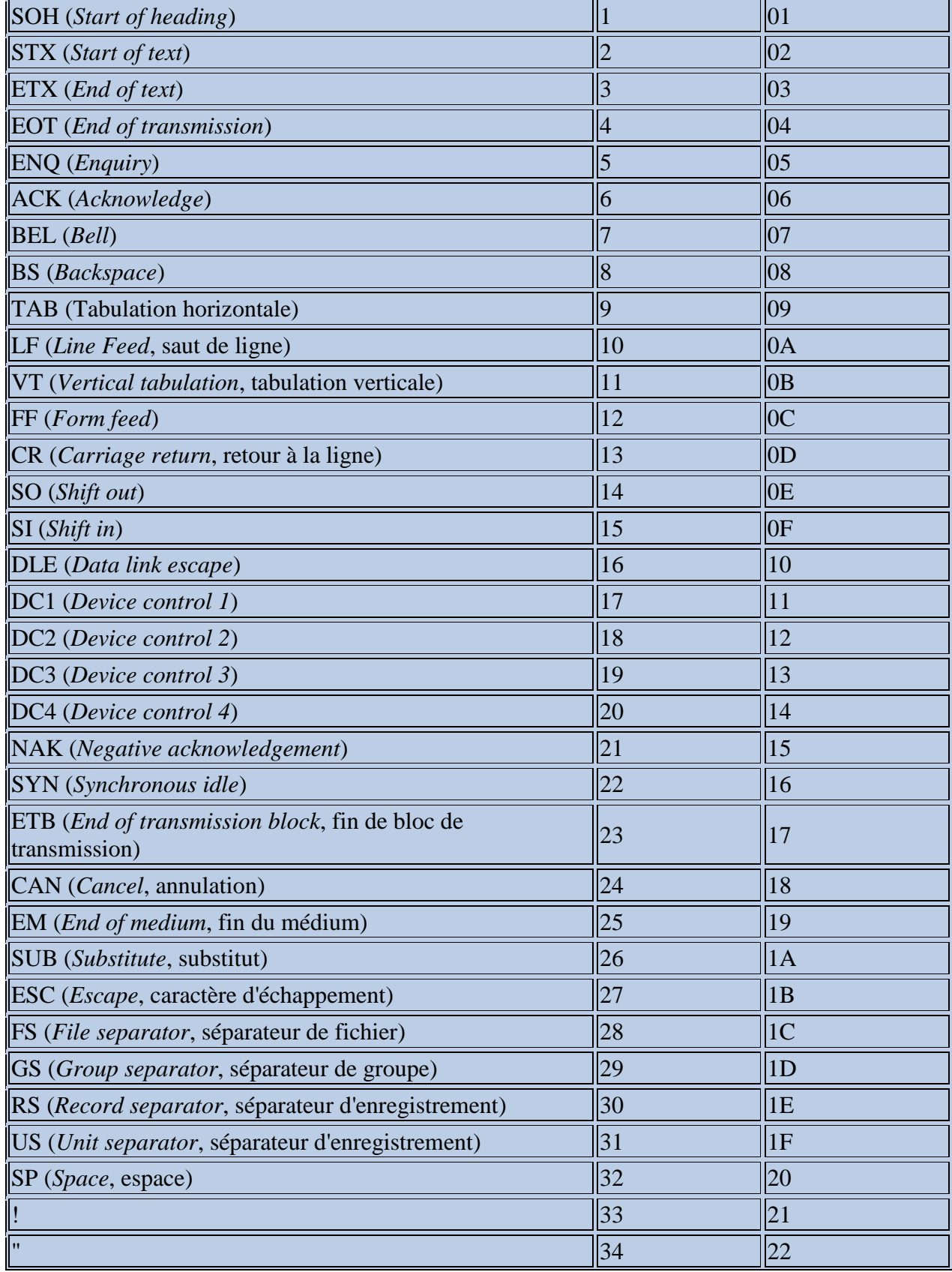

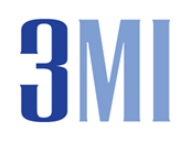

# **SMSBUS Plateforme - La Puissance du SMS**

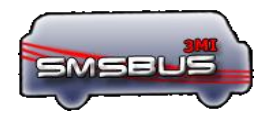

www.lesmsbus.com

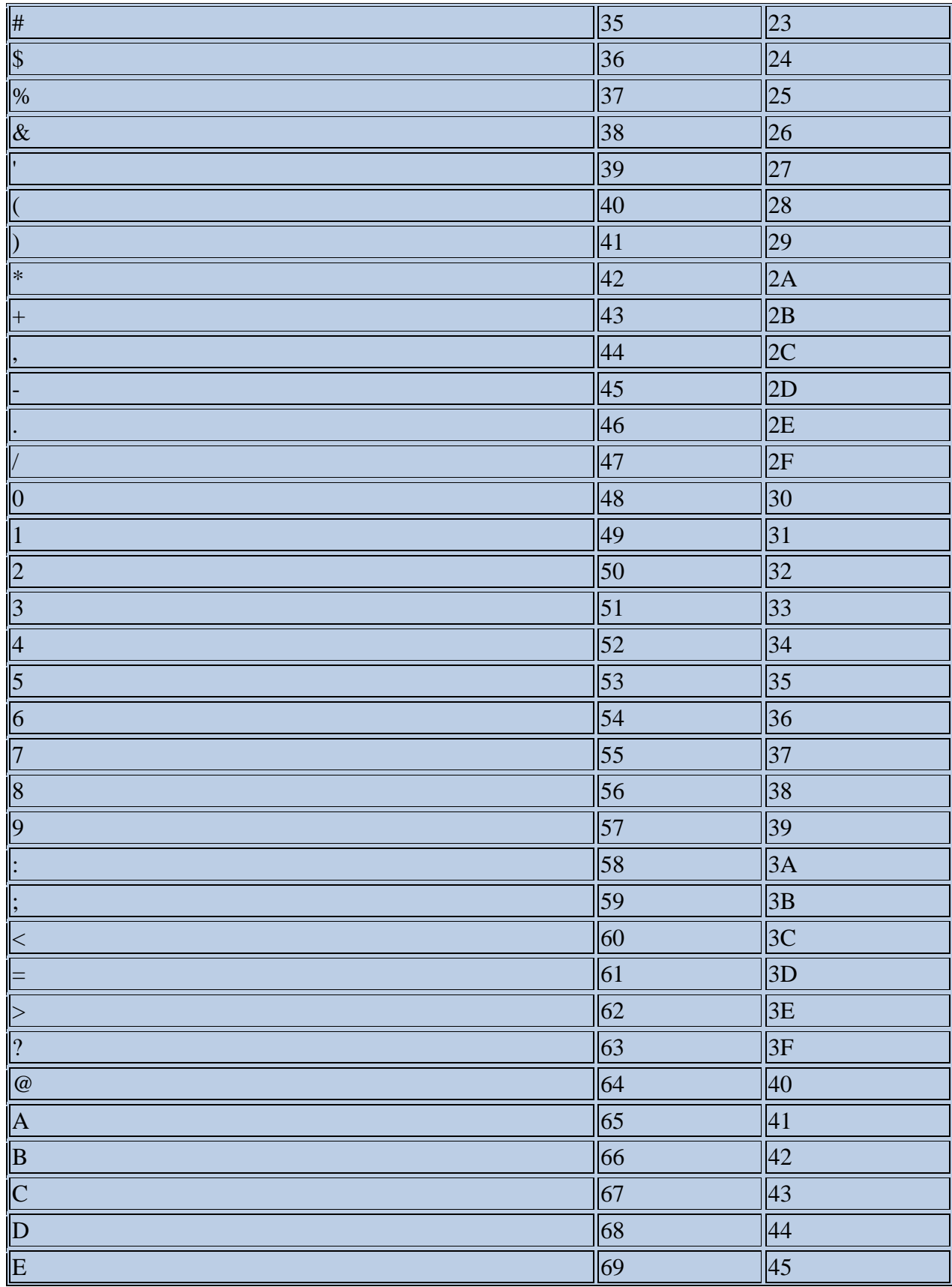

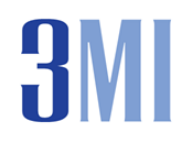

# **SMSBUS Plateforme - La Puissance du SMS**

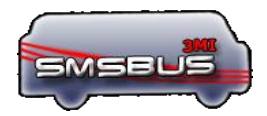

www.lesmsbus.com

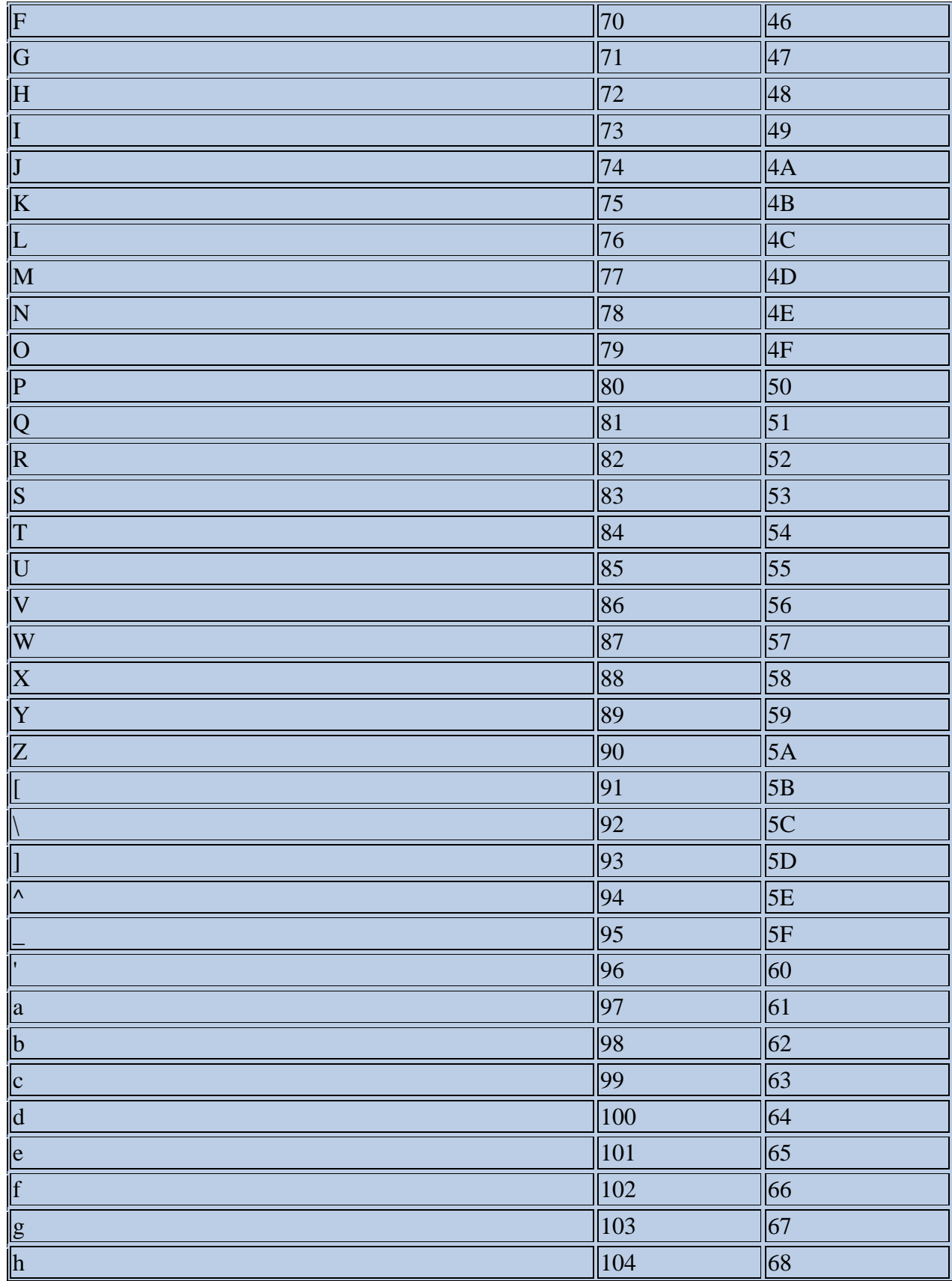

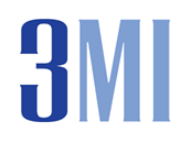

# **SMSBUS Plateforme - La Puissance du SMS**

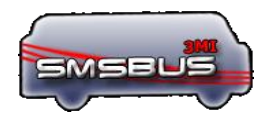

www.lesmsbus.com

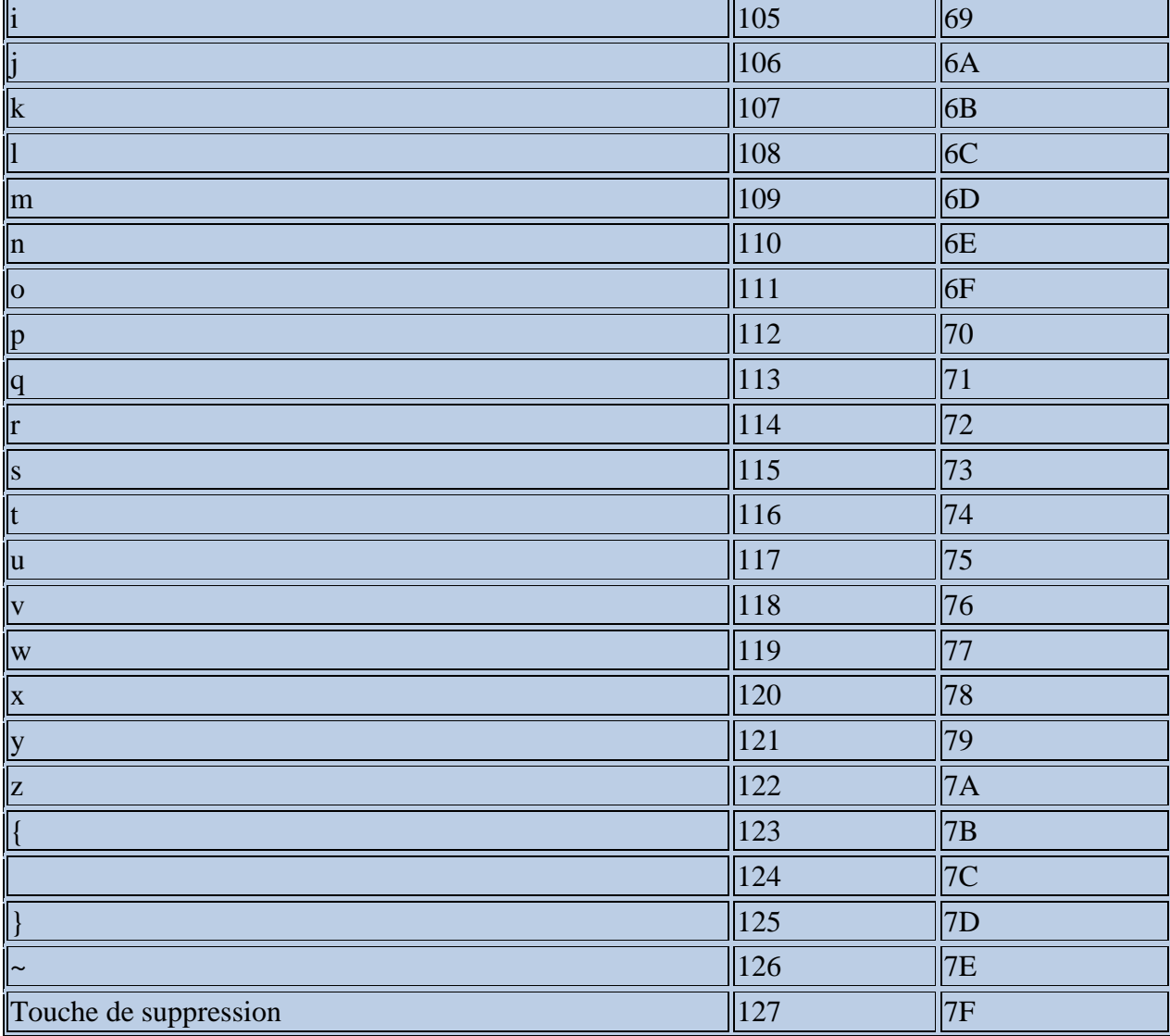

#### <span id="page-12-0"></span>VIII. **Contacts**

#### Contact et guide

Skype: support3mi

Email: support@3m-i.com / tingajean@3m-i.com